# <span id="page-0-0"></span>**Inleiding**

Je hebt al leren werken met formules. Alleen formules van de vorm  $v = ...$ , waarbij op de stippeltjes een uitdrukking staat die één variabele bevat, kun je in je grafische rekenmachine invoeren om de grafiek te bekijken. Maar soms heb je met meerdere variabelen te maken. En hoe kun je dan toch grafieken maken met je GR?

### **Je leert in dit onderwerp**

- formules herleiden tot de vorm  $v = ...$ ;
- bij formules met meerdere variabelen een grafiekenbundel maken;
- formules met meerdere variabelen gebruiken en daarin eenvoudige uitdrukkingen invullen

#### **Voorkennis**

- werken met formules en grafieken, ook met de grafische rekenmachine;
- vergelijkingen en ongelijkheden oplossen.

# **Verkennen**

## **Opgave V1**

Een fabrikant wil een nieuw product op de markt brengen. Hij is de enige aanbieder van dit product en hij weet daarom dat de hoeveelheid (q) die hij dagelijks kan verkopen alleen zal afhangen van de prijs (p in euro) die hij ervoor vraagt. Er geldt  $q = 400 - 25p$ . Voor de opbrengst R van de verkoop van dit product geldt  $R = p \cdot q$ .

- **a** Met hoeveel variabelen heb je hier te maken?
- **b** Maak een formule voor de opbrengst  $R$  uitgedrukt in  $q$ .
- **c** Bereken bij welke hoeveelheid *q* hij een zo groot mogelijke opbrengst *R* heeft.

# **Uitleg 1**

Een fabrikant brengt een nieuw product op de markt. De hoeveelheid  $q$  die hij verkoopt, hangt af van de prijs  $p$  (euro). Er geldt:  $q = 400 - 25p$ 

Voor de opbrengst  $R$  (euro) van de verkoop van dit product geldt:  $R = p \cdot q$ 

Dit zijn twee formules waarin drie verschillende variabelen voorkomen.

De fabrikant wil weten bij welke hoeveelheid  $q$  hij een zo groot mogelijke opbrengst  $R$  heeft. Om dit uit te zoeken moet er een formule gemaakt worden waarbij de opbrengst  $R$  wordt uitgedrukt in  $q$ .

Druk eerst  $p$  uit in  $q$ :

 $q = 400 - 25p$  $q + 25p = 400$  $25p = 400 - q$  $p = 16 - 0.04q$ beide zijden  $+25p$ beide zijden −*q* beide zijden : 25

Vervang in de opbrengstformule de  $p$  door de uitdrukking  $16 - 0.04q$  en herleid:  $R = (16 - 0.04q) \cdot q = 16q - 0.04q^2$ 

Dit is een formule met twee variabelen van de vorm  $R = \dots$ 

Je kunt hierbij een grafiek plotten met de grafische rekenmachine.

Voer in:  $y_1 = 16x - 0.04x^2$ 

Zorg ervoor dat de grafiek goed in beeld is. Bedenk dat de hoeveelheid verkochte producten een positief getal moet zijn. Bekijk met de tabel op de grafische rekenmachine wat er met  $q$  gebeurt als  $p$  oploopt.

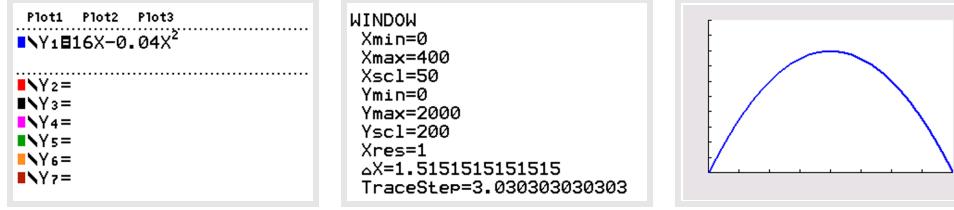

**Figuur 1**

Als de grafiek goed in beeld is, kan het maximum bepaald worden. Bekijk indien nodig in het **[Prac](http://math4allview.appspot.com/view?comp=&subcomp=ha-c51&repo=math4all&item=extra)[ticum](http://math4allview.appspot.com/view?comp=&subcomp=ha-c51&repo=math4all&item=extra)** hoe dat moet. Het maximum is (200,1600). Bij een verkoop van 200 stuks per dag is de opbrengst van de fabrikant maximaal.

## **Opgave 1**

Gebruik de gegevens uit **[Uitleg 1](#page-0-0)**.

- **a** Welke formule in de uitleg heeft meer dan twee variabelen?
- **b** Waarom moet er een formule gemaakt worden waarin  $R$  wordt uitgedrukt in  $q$ ?
- **c** Waarom wordt daarna eerst  $p$  uitgedrukt in  $q$ ?
- **d** Hoe ontstaat vervolgens de formule  $R = 16q 0.04q^2$ ?
- **e** Hoe worden de vensterinstellingen van de grafische rekenmachine bepaald voor het plotten van de grafiek bij deze formule?
- **f** Hoeveel bedraagt de maximale opbrengst per dag?

## **Opgave 2**

Er kan ook een formule gemaakt worden waarin R is uitgedrukt in p. De formule  $q = 400-25p$  hoeft dan niet te worden herleid.

- **a** Welke formule voor  $R$  uitgedrukt in  $p$  ontstaat dan?
- **b** Bij de formule van a moet een grafiek geplot worden. Beredeneer de juiste vensterinstellingen voor de horizontale as.
- **c** De instellingen van de verticale as kun je met de tabel op je grafische rekenmachine bepalen. Plot de grafiek bij het verband tussen  $R$  en  $p$ .
- **d** Voor welke prijzen is de opbrengst per dag meer dan  $\epsilon$  1000,00?

## **Opgave 3**

Een fabrikant wil een nieuw product op de markt brengen. Hij is de enige aanbieder van dit product en weet dat de hoeveelheid  $q$  die hij dagelijks kan verkopen daarom alleen zal afhangen van de prijs (euro) die hij ervoor vraagt.

Er geldt:  $q = 1200 - 30p$ 

Voor de opbrengst  $R$  (euro) van de verkoop van dit product geldt:  $R = p \cdot q$ 

- **a** Herleid de formule  $q = 1200 30p$  naar de vorm  $p = ...$
- **b** Stel een formule op waarin  $R$  is uitgedrukt in  $q$

Naast inkomsten (de opbrengst) zijn er ook kosten. Voor de productie van dit product is de fabrikant aan grondstoffen per stuk € 0,50 kwijt. Ook heeft hij er een machine voor aan moeten schaffen. Deze kost per dag  $\epsilon$  1000,00.

- **c** Stel een formule op voor de totale kosten per dag afhankelijk van de productie van q stuks. De winst wordt berekend door van de opbrengst de kosten af te halen:  $W = R - K$
- **d** Stel een formule op waarin  $W$  is uitgedrukt in  $q$  en herleid.
- **e** Bereken bij welke hoeveelheid q de winst maximaal is.

## **Uitleg 2**

Het subsidiebedrag  $B$  (euro) dat een sportclub jaarlijks ontvangt, hangt af van het aantal senioren s en het aantal junioren *j*. Er geldt:  $B = 1000 + 10j + 5s$ 

Ken je de waarden van  $s$  en  $j$ , dan kun je het subsidiebedrag berekenen.

Een sportclub met 60 junioren en 115 senioren ontvangt een subsidie van:

 $B = 1000 + 10 \cdot 60 + 5 \cdot 115 = 2175,00$  euro.

De formule bevat drie variabelen. Door bijvoorbeeld voor  $B$  een rijtje vaste waarden te kiezen kun je er een grafiekenbundel bij tekenen.

Neem bijvoorbeeld  $B = 1500$ ,  $B = 2000$  en  $B = 2500$ .

Voor  $B = 1500$  krijg je:

 $1000 + 10j + 5s = 1500$  $10j + 5s = 500$  $5s = 500 - 10j$  $s = 100 - 2j$ beide zijden −1000 beide zijden −10 beide zijden : 5

Je vindt zo:

- $B = 1500$  geeft  $s = 100 2j$
- $B = 2000$  geeft  $s = 200 2i$
- $B = 2500$  geeft  $s = 300 2j$

Teken met behulp van een tabel of met de grafische rekenmachine de grafiekenbundel.

In een bepaald jaar ontvangt de club een subsidie van € 2500,00. Er zijn dat jaar 100 senioren. Met de grafiek kun je bepalen hoeveel junioren de club heeft. Je leest af dat de club 100 junioren heeft. Het aantal junioren kun je ook berekenen door de vergelijking  $2500 = 1000 + 10j + 5 \cdot 100$  op te lossen.

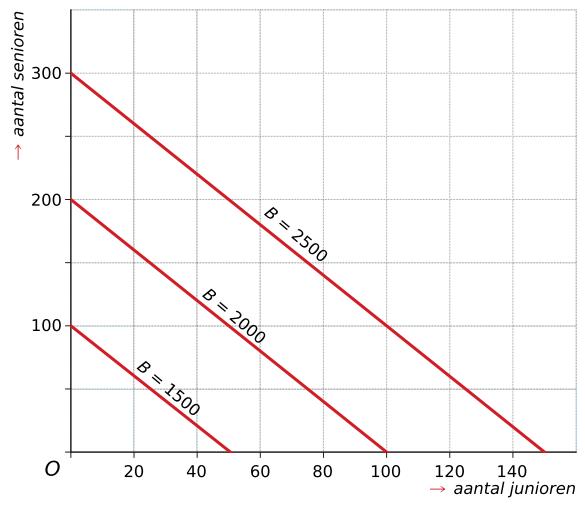

**Figuur 2**

#### **Opgave 4**

Gebruik de gegevens uit **Uitleg 2**.

- **a** Waarom kan bij de formule voor het subsidiebedrag geen grafiek in een xv-assenstelsel getekend worden?
- **b** Plot zelf de grafiekenbundel die hoort bij  $B = 1500$ ,  $B = 2000$  en  $B = 2500$  op de grafische rekenmachine. Geef aan welke formules je invoert en welke vensterinstellingen je gebruikt.
- **c** Stel, in een bepaald jaar is  $B = 1600$ . Teken de grafiek die hoort bij die situatie.
- **d** Er zijn dat jaar 80 senioren. Hoeveel junioren zijn er dan?

## **Opgave 5**

Gebruik de gegevens uit **Uitleg 2**.

- **a** Hoeveel subsidie krijgt een sportclub met 45 junioren en 93 senioren?
- **b** In een bepaald jaar was het aantal junioren precies drie keer zo groot als het aantal senioren. Daarbij hoort de vergelijking  $j = 3s$ . Gebruik dit om een formule te maken waarin  $B$  is uitgedrukt in  $s$ .

## <span id="page-3-0"></span>**Opgave 6**

Het subsidiebedrag  $B$  dat een sportclub jaarlijks ontvangt, hangt af van het aantal senioren  $s$  en het aantal junioren  $i$ .

Er geldt:  $B = 800 + 20j + 10s$ 

- **a** Hoeveel subsidie krijgt een sportclub met 60 junioren en 115 senioren?
- **b** Maak een grafiekenbundel met  $B = 1000$ ,  $B = 1500$ ,  $B = 2000$  en  $B = 2500$ .
- **c** In een bepaald jaar ontvangt de club een subsidie van € 2600,00. Er zijn dat jaar 80 senioren. Bepaal met behulp van de grafiek hoeveel junioren de sportclub dat jaar heeft.
- **d** Welke vergelijking kan er opgesteld worden bij c? Los deze vergelijking algebraïsch op.
- **e** In een bepaald jaar was het aantal junioren precies twee keer zo groot als het aantal senioren. Daarbij hoort de vergelijking  $j = 2s$ . Gebruik dit om een formule te maken waarin B is uitgedrukt in s.

## **Theorie en voorbeelden**

## **Om te onthouden**

Soms heb je te maken met een of meer **formules met meerdere variabelen**. Alleen bij formules met twee variabelen van de vorm  $y = ...$  (met op de puntjes een uitdrukking waarin alleen de variabele  $x$  voorkomt) kun je een grafiek maken in een  $xy$ -assenstelsel.

Van een formule met meer dan twee variabelen kun je grafieken bekijken door:

- meerdere formules te combineren tot één formule waarbij  $y$  is uitgedrukt in  $x$ . Daarbij moet je meestal een **uitdrukking invullen** in een formule en soms nog eerst een formule **herleiden**.
- een **grafiekenbundel** te maken door voor één of meer variabelen een vast aantal waarden te kiezen.

#### **Voorbeeld 1**

Hoeveel brandstof een personenauto verbruikt, hangt onder andere af van de af te leggen afstand, het aantal stops en het wachten voor verkeerslichten. Het brandstofverbruik B (mL) van een auto kan berekend worden met de formule:  $B = a \cdot L + b \cdot S + c \cdot D$ Hierin is:

- $L =$  ritlengte in km
- $S =$  aantal stops onderweg
- $D =$  totale wachttiid voor verkeerslichten in seconden

 $a$  en  $b$  zijn getallen die van de gemiddelde snelheid  $V$  (km/h) afhangen en  $c$  is een constante.

Voor *a* geldt:  $a = 170 - 4.55V + 0.049V^2$ 

Voor *b* geldt:  $b = 0.0077V^2$ 

Voor  $c$  geldt:  $c = 0.39$ 

Optrekken en afremmen worden buiten beschouwing gelaten, zodat in de uitdrukkingen voor  $a$  en  $b$  steeds een constante waarde voor  $V$  ingevuld kan worden.

- Neem een rit van één kilometer met een snelheid van 50 km/h, twee stops onderweg en een totale wachttijd van 40 seconden. Bereken het totale brandstofverbruik.
- Een vertegenwoordiger is voor zijn werk veel onderweg met de auto om klanten te bezoeken. Hij legt daarvoor afstanden af tussen de 0 en 20 km. Hij maakt geen stops onderweg en hij rijdt met een gemiddelde snelheid van 70 km/h. De totale wachttijd voor verkeerslichten varieert. Maak hiervoor een grafiekenbundel met daarin het brandstofverbruik  $B$  uitgezet tegen de ritlengte  $L$ . Neem voor de totale wachttijd voor verkeerslichten D een rijtje vaste waarden:  $D = 0$ ,  $D = 300$ ,  $D = 600$  en  $D = 900$ .

#### Antwoord

- Voor deze rit geldt:  $V = 50$ . Invullen geeft:  $a = 170 - 4.55 \cdot 50^2 + 0.049 \cdot 50^2 = 65$  $b = 0.0077 \cdot 50^2 = 19.25$  $c = 0.39$ De waarden van  $L$ ,  $S$  en  $D$  zijn gegeven. Invullen geeft:  $B = 65 \cdot 1 + 19,25 \cdot 2 + 0,39 \cdot 40 = 119,1 \text{ mL}$ • Voor de vertegenwoordiger geldt:  $S = 0$  en  $V = 70$ . Invullen geeft:
- $a = 170 4.55 \cdot 70 + 0.049 \cdot 70^2 = 91.6$  en  $b = 0.0077 \cdot 70^2 = 37.73$ Invullen in de formule geeft:  $B = 91,6L + 37,73 \cdot 0 + 0,39D = 91,6L + 0,39D$ Vul voor *D* het rijtje vaste waarden in:  $D = 0$  geeft  $B = 91,6L$  $D = 300$  geeft  $B = 91,6L + 117$  $D = 600$  geeft  $B = 91,6L + 234$  $D = 900$  geeft  $B = 91,6L + 351$

Maak de grafiekenbundel met de grafische rekenmachine.

**WINDOW** 

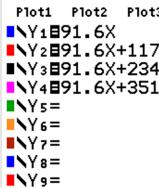

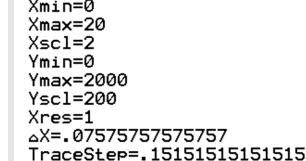

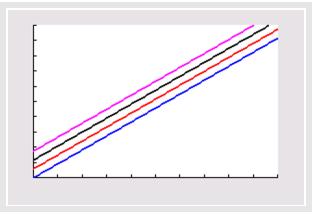

**Figuur 3**

#### **Opgave 7**

Gegeven is de formule uit **[Voorbeeld 1](#page-3-0)**.

**a** Neem een rit van 10 kilometer met een snelheid van 80 km/h, twee stops onderweg en een totale wachttijd van 40 seconden.

Bereken het totale brandstofverbruik.

**b** Een andere vertegenwoordiger legt met de auto afstanden af tussen de 0 en 30 km. Zij maakt geen stops onderweg en rijdt met een gemiddelde snelheid van 90 km/h. De totale wachttijd voor verkeerslichten varieert. Maak hierbij een grafiekenbundel met daarin het brandstofverbruik B uitgezet tegen de ritlengte L. Neem voor de totale wachttijd voor verkeerslichten D een rijtje vaste waarden:  $D = 0$ ,  $D = 300$ ,  $D = 600$  en  $D = 900$ .

### **Opgave 8**

Bekijk het **[Voorbeeld 1](#page-3-0)** over de formule voor het brandstofverbruik.

- **a** Iemand rijdt regelmatig een stuk over de snelweg met een snelheid van 130 km/h. Daar komt hij geen verkeerslichten tegen. Maak een grafiekenbundel met daarin het brandstofverbruik B uitgezet tegen het aantal stops S. Neem voor de ritlengte L een rijtje van vijf vaste waarden van 0 tot 40 km.
- **b** De grafieken in de grafiekenbundel lijken bijna horizontaal te lopen. Leg uit wat dat betekent voor de invloed van het aantal stops op het brandstofverbruik.

#### **Voorbeeld 2**

Bij de verkoop van een bepaald artikel gelden de formules  $TO = p \cdot q$  en  $q = 450 - p$ , waarin  $TO$ de totale maandelijkse opbrengst bij de verkoop van dat artikel is.  $p$  is de prijs (euro) en  $q$  is de verkochte hoeveelheid per maand.

- Combineer deze twee formules tot een formule voor  $TO$  afhankelijk van  $q$ .
- Voor de maandelijkse winst  $TW$  geldt:  $TW = TO TK$
- $TK = 30q + 7500$  zijn de totale maandelijkse kosten voor dit artikel. Stel een formule op voor  $TW$ .
- Bij welke verkoopcijfers wordt winst gemaakt?

#### Antwoord

- $TO = p \cdot q = (-q + 450) \cdot q = -q^2 + 450q$
- $TW = TO TK = (-q^2 + 450q) (30q + 7500) = -q^2 + 420q 7500$ • Voer in:  $y_1 = -x^2 + 420x - 7500$ . Venster bijvoorbeeld:  $0 \le x \le 450$  en  $-100 \le y \le 50000$ . nulpunten bij  $x \approx 18.7$  of  $x \approx 401.3$ . Dus voor q van 19 tot en met 401 wordt winst gemaakt.

## **Opgave 9**

Bij de verkoop van een bepaald artikel gelden de formules  $TO = p \cdot q$  en  $q = 300 - p$ , waarin  $TO$ de totale maandelijkse opbrengst bij de verkoop van dat artikel is.  $p$  is de prijs (euro) en  $q$  is de verkochte hoeveelheid per maand.

- **a** Combineer deze twee formules tot een formule voor  $TO$  afhankelijk van  $q$ .
- **b** Voor de maandelijkse winst  $TW$  geldt:  $TW = TO TK$  $TK = 40q + 6900$  zijn de totale maandelijkse kosten voor dit artikel. Stel een formule op voor  $TW$ .
- **c** Bij welke verkoopcijfers wordt winst gemaakt?

## **Opgave 10**

Een fabriek produceert steps. Het bedrijf heeft als enige producent een monopoliepositie. Het aantal verkochte producten q, in duizendtallen, hangt uitsluitend af van de prijs  $p$  (euro):  $q = 12 - 0.1p$ De bedrijfswiskundige heeft een model opgesteld voor de kosten van de productie van deze steps:  $TK = 1.5q<sup>3</sup> - 22.5q<sup>2</sup> + 120q$ 

Hierin is  $TK$  gegeven in duizenden euro.

- **a** Toon aan dat geldt:  $p = 120 10q$ .
- **b** De prijs  $p$  is minimaal 0 euro. Welke waarden kan  $q$  aannemen?
- **c** Voor de totale opbrengst  $TO$  (euro) geldt de formule:  $TO = p \cdot q$ Stel een formule op voor de opbrengst  $TO$  uitgedrukt in  $q$ .
- **d** Voor de totale winst  $TW$  (euro) geldt de formule:  $TW = TO TK$ Stel een formule op voor de winst  $TW$  uitgedrukt in  $q$ .
- **e** Bepaal de prijs van één step bij maximale winst.
- **f** is het aantal verkochte producten in duizendtallen. Geef een formule voor de gemiddelde totale kosten  $GTK$  per 1000 steps. Bepaal bij welk aantal verkochte producten de  $GTK$  minimaal is.

## **Verwerken**

## **Opgave 11**

Herleid tot de vorm  $y = ...$ 

- **a**  $5x + 4y = 25$
- **b**  $x = 15 3y$
- $c \quad x \cdot y = 16$
- **d**  $\frac{2y}{5x} = 3$

## **Opgave 12**

Gegeven zijn de formules:  $r = 2p + q$  en  $p = q + 3$ 

Vul de uitdrukking van  $p$  uit de tweede formule in de eerste formule in en herleid tot de vorm  $r = aq + b$ .

## **Opgave 13**

De prijzen van een pretpark zijn € 30,00 per volwassene en € 7,50 per kind.

- **a** Een gezin met vader, moeder en drie kinderen gaat naar het pretpark. Wat zijn de kosten voor de entree?
- **b** Geef een formule voor de prijs  $P$  afhankelijk van het aantal volwassenen  $\nu$  en het aantal kinderen  $k$ .
- **c** Teken een grafiekenbundel bij het aantal volwassenen:  $v = 2,4,6,8,10$ .
- **d** Een basisschool gaat op schoolreis naar het pretpark. Per vier leerlingen is er één volwassene mee. Leg uit dat geldt  $k = 4v$  en druk de prijs P uit in aantal volwassenen  $v$ .
- **e** Leg aan de hand van de grafiek uit dat je kunt zien dat de prijs voor twee volwassenen en acht kinderen hetzelfde is als de prijs voor vier volwassenen zonder kinderen.

#### **Opgave 14**

De oppervlakte A van een cilinder is  $A = 2\pi r^2 + 2\pi r \cdot h$  met r en h in centimeter.

**a** Een blik met de vorm van een cilinder heeft een hoogte van 12 cm. Welke formule geldt voor de oppervlakte van dit blik?

De fabrikant van deze blikken wil dat de oppervlakte van het materiaal maximaal  $10 \text{ dm}^2$  is.

- **b** Plot de grafiek van  $A$  afhankelijk van  $r$ . Welke instellingen kies je?
- $\mathbf c$  Welke straal heeft een blik met een oppervlakte van 10 dm<sup>2</sup>? Geef je antwoord in millimeter nauwkeurig.

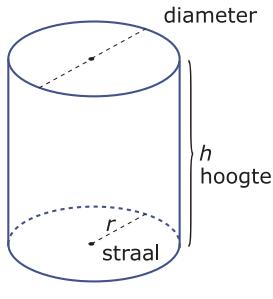

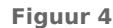

## **Opgave 15**

Een softwareontwikkelaar verkoopt softwarepakketten aan kleinere bedrijven. Deze softwareproducent rekent met de formule  $p = 1200-3q$  om zijn prijs  $p$  (euro) te bepalen afhankelijk van het aantal pakketten  $q$  dat hij verkoopt. De kosten voor het versturen van dit pakket naar een klant bedragen € 10,00 per stuk.

- **a** Voor de opbrengst  $R$  (euro) geldt de formule:  $R = q \cdot p$ Welke formule geldt voor de opbrengst  $R$  uitgedrukt in  $q$ ?
- **b** Welke formule geldt voor de kosten  $K$  uitgedrukt in  $q$ ?
- **c** Voor de winst *W* (euro) geldt de formule:  $W = R K$ Stel een formule op voor de winst  $W$ . Schrijf de formule zonder haakjes.
- **d** Breng de formule voor W volledig in beeld op de grafische rekenmachine en bereken de maximaal haalbare winst.

#### **Opgave 16**

ChemTech produceert een bepaald onkruidbestrijdingsmiddel. Voor de productiekosten per maand geldt:

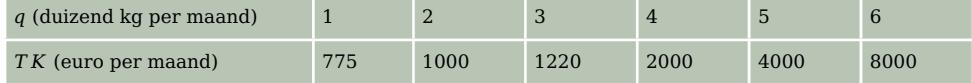

**Tabel 1**

Hierin is  $q$  de geproduceerde hoeveelheid per maand in duizenden kg en  $TK$  de totale kosten in euro. Verder verkoopt ChemTech dit middel voor € 2,25 per kg.

**a** De bedrijfsleiding heeft voor de kosten deze formule bedacht:  $TK = 100q^3 - 600q^2 + 1300q$ 

Laat zien dat deze formule redelijk goed bij de gegeven tabel past.

**b** Voor de totale winst  $TW$  (euro) geldt de formule:  $TW = TO - TK$ Hierin is  $TO$  de totale opbrengst (euro).

Stel een formule op voor de totale winst  $TW$  afhankelijk van  $q$ . Ga ervan uit dat de geproduceerde hoeveelheid elke maand ook wordt verkocht.

**c** Bepaal met de grafische rekenmachine bij welke productie per maand de winst maximaal is.

## **Toepassen**

### **Opgave 17: Ontslagvergoeding**

Bij grote bedrijven wordt er regelmatig gereorganiseerd. Hierbij vallen soms gedwongen ontslagen. Een ontslagen werknemer krijgt dan vaak eenmalig een ontslagvergoeding. Er zijn verschillende rekenmethodes om deze vergoeding te bepalen.

De eerste rekenmethode gebruikt de formule  $V_1 = 0.5 \cdot m \cdot g$ .

Hierin is  $V_1$  de ontslagvergoeding (euro), m het bruto maandsalaris (euro) en g het aantal gewogen dienstjaren. De dienstjaren vóórdat iemand 40 jaar is, tellen elk voor 1, de volgende tien dienstjaren tellen elk voor 1,5 en elk dienstjaar vanaf het moment dat iemand 50 jaar is geworden, telt voor 2.

**a** Bob Jansen is onlangs 52 jaar geworden. Hij werkt vanaf zijn dertigste verjaardag bij zijn huidige werkgever. Deze werkgever gaat reorganiseren met als gevolg dat Bob ontslagen wordt. Bob had een bruto maandsalaris van € 4300,00.

Toon aan dat Bob volgens de formule een ontslagvergoeding krijgt van meer dan  $\epsilon$  60000,00.

De tweede rekenmethode gebruikt de formule  $V_2 = 6 \cdot m + 2, 4 \cdot m \cdot d$ .

Hierin is  $V_2$  de ontslagvergoeding (euro), m het bruto maandsalaris (euro) en d het aantal dienstjaren, geteld vanaf de 36<sup>e</sup> verjaardag. Er geldt dat  $d = 0$  totdat de werknemer 37 jaar wordt. Op de dag dat de werknemer 37 jaar wordt, wordt  $d = 1$ . Op de 38<sup>e</sup> verjaardag wordt  $d = 2$ , enzovoort. Het aantal dienstjaren wordt altijd in gehele jaren berekend.

Bij de tweede formule geldt een maximale ontslagvergoeding van 54 keer het bruto maandsalaris.

 $\mathbf b$  Henk Klaassen werkt vanaf zijn 36<sup>e</sup> verjaardag bij zijn huidige werkgever. Hij is bang dat hij bij een reorganisatie ontslagen wordt. Neem aan dat zijn maandsalaris door de jaren heen steeds gelijk blijft. Bereken na hoeveel dienstjaren hij voor het eerst zijn maximale ontslagvergoeding zou krijgen volgens de tweede formule.

Vakbonden hebben liever dat de formule voor  $V_2$  gebruikt wordt dan de formule voor  $V_1$ . Toch is de formule voor  $V_2$  niet altijd gunstiger. Er zijn situaties waarbij de eerste formule gunstiger is voor een ontslagen werknemer.

**c** Geef een rekenvoorbeeld van zo'n situatie en geef daarbij aan op welke leeftijd de werknemer in dienst is getreden en op welke leeftijd hij ontslagen wordt.

Met de tweede formule kan de ontslagvergoeding  $V_2$  worden berekend als het bruto maandsalaris  $m$  en het aantal dienstjaren  $d$ , geteld vanaf de  $36^e$  verjaardag, bekend zijn. De formule kan worden herschreven tot een formule die uitgaat van het bruto jaarsalaris in plaats van het bruto maandsalaris. Een jaarsalaris is meer dan 12 maandsalarissen, omdat een werknemer ook vakantiegeld en een eindejaarsuitkering uitbetaald krijgt. Hierdoor geldt dat het bruto jaarsalaris *j* gelijk is aan 13,5 keer het bruto maandsalaris  $m$ .

**d** De tweede formule is daarmee te schrijven in de vorm:  $V_2 = ... \cdot j + ... \cdot j \cdot d$ Bereken de getallen die op de puntjes moeten staan. Rond af op twee decimalen. Licht je werkwijze toe.

**(naar: examen havo wiskunde A in 2013, eerste tijdvak)**

#### **Opgave 18: Verf**

Voordat je met verven begint, is het handig om te weten hoeveel (blikken) verf je nodig hebt. Omgekeerd kun je je ook afvragen hoeveel vierkante meter je kunt verven met één blik verf. Afhankelijk van het soort kwast dat wordt gebruikt, verlies je tussen de 5 en 10 procent van de verf. Het verband tussen deze zaken staat in de volgende formule, waarin ook rekening is gehouden met verlies van verf door gebruik van de kwast:  $H = \frac{10 \cdot A \cdot d}{V \cdot (100-p)}$ 

#### Hierin is:

- $\bullet$  *H* de hoeveelheid verf (liter)
- A de oppervlakte  $(m^2)$
- $\bullet$  d de dikte van de verflaag (micrometer)
- $\bullet$  V het percentage vaste stof
- *p* het verliespercentage bij kwasten; dit varieert van 5 tot 10
- **a** Stel je wilt verf gebruiken die wordt verkocht in blikken van 2,5 liter. Op de blikken staat dat het percentage vaste stof 35 is. Met een kwast wil je een verflaag van 70 micrometer dikte aanbrengen. Bereken hoeveel vierkante meter je met zo'n blik verf maximaal kunt schilderen.
- **b** Voor een andere kamer koop je verf met een percentage vaste stof van 55. De oppervlakte die je wilt verven is 90 m $^2$ . Maak een grafiekenbundel met daarin de hoeveelheid verf  $H$  uitgezet tegen de dikte van de verflaag d. Neem voor het verliespercentage p het rijtje vaste waarden:  $p = 5$ ,  $p = 6$ ,  $\ldots, p = 10.$
- **c** De lijnen van de grafiekenbundel uit b lopen heel dicht bij elkaar. Wat zegt dat over de invloed van het verliespercentage van kwasten p op de oppervlakte A die geverfd kan worden?

Iemand heeft 15 liter verf gekocht met een percentage vaste stof van 67. Hij gaat een verflaag van 60 micrometer dikte aanbrengen. Met deze gegevens ingevuld, is de formule:  $15 = \frac{10 \cdot A \cdot 60}{67 \cdot (100 - p)}$ .

In deze formule is te zien dat de oppervlakte A die hij met deze hoeveelheid kan verven nu alleen nog afhangt van het verliespercentage  $p$ . Het verband tussen  $A$  en  $p$  is lineair. De formule is dus te herschrijven tot een formule van de vorm  $A = a \cdot p + b$ .

**d** Bereken  $a$  en  $b$ 

**(naar: examen havo wiskunde A in 2009, tweede tijdvak)**

## **Testen**

#### **Opgave 19**

Een ondernemer maakt een bepaald product waarop hij het monopolie heeft. Voor zijn productiekosten (in honderden euro) geldt de formule  $K = 0.5q^3 - 4q^2 + 11q + 4$  waarin q de geproduceerde hoeveelheid in honderden kilogram is.

De hoeveelheid product die hij aanbiedt aan zijn afnemers heeft invloed op de prijs. Er geldt:  $p = 11 - q$  waarin p de prijs in honderden euro is. Ga er van uit dat deze ondernemer zijn totale productie ook verkoopt.

- **a** De winst  $W$  kan worden uitgedrukt in  $q$ . Geef de bijbehorende formule.
- **b** Maak de grafiek van de functie *W* op je grafische rekenmachine en bereken bij welke verkochte hoeveelheid zijn winst zo groot mogelijk is.

#### **Opgave 20**

Gegeven zijn de formules  $P = 3q + 5r + 22$  en  $r = 4q - 2$ .

Combineer de formules, en stel formules op in de vorm  $P = ar + b$  en  $r = cP + d$ . Welke getallen zijn  $a, b, c$ , en  $d$ ?

### **Practicum**

Als je met functies werkt, wil je alle karakteristieken (nulpunten, toppen en asymptoten) in beeld. In het volgende practicum kun je nalezen hoe dat gaat. En hoe je dan maxima en minima kunt berekenen, nulpunten kunt berekenen, etc.

- **[Functies en de TI84](https://math4all.pragma-pod.nl/resources/otherfiles/ti84-functies.pdf)**
- **[Functies en de TInspire](https://math4all.pragma-pod.nl/resources/otherfiles/tinsp-functies.pdf)**
- **[Functies en de Casio cfx-9850](https://math4all.pragma-pod.nl/resources/otherfiles/casio-functies.pdf)**
- **[Functies en de HPprime](https://math4all.pragma-pod.nl/resources/otherfiles/hppr-functies.pdf)**
- **[Functies en de NumWorks](https://math4all.pragma-pod.nl/resources/otherfiles/nw-functies.pdf)**

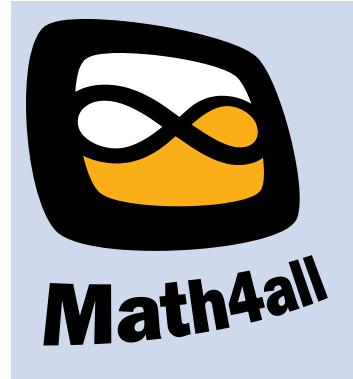

© 2021

Deze paragraaf is een onderdeel van het Math4All wiskundemateriaal.

Math4All stelt het op prijs als onvolkomenheden in het materiaal worden gemeld en ideeën voor verbeteringen in de content of dienstverlening kenbaar worden gemaakt.

Email: f.spijkers@math4all.nl

Met de Math4All maatwerkdienst kunnen complete readers worden samengesteld en toetsen worden gegenereerd. Docenten kunnen bij a.f.otten@xs4all.nl een gratis inlog voor de maatwerkdienst aanvragen.